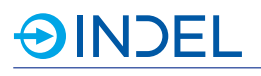

# **10. COP-PAS LEX (Passiver Buskoppler)**

COP-PAS 611143600

Der COP-PAS wird als GinLink-Buskoppler eingesetzt. Damit kann ein beliebiger COP-Knoten in ein GinLink-System eingebunden und betrieben werden. Die Adressierung erfolgt über die MAC-Adresse.

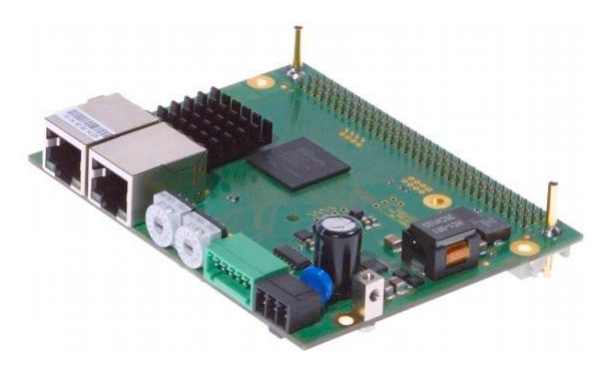

#### COP-PAS LEX 611143630

Die neue Hardware Revision (ab A) mit zusätzlichem Stecker für GinLink-Erweiterung. Sie ersetzt die alte Revision 0. Link Expander:

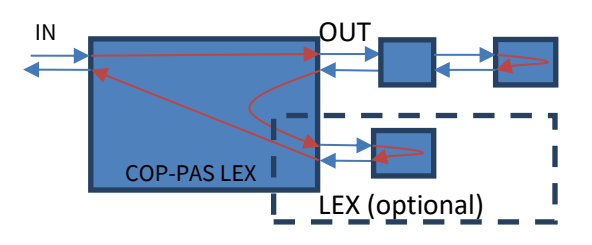

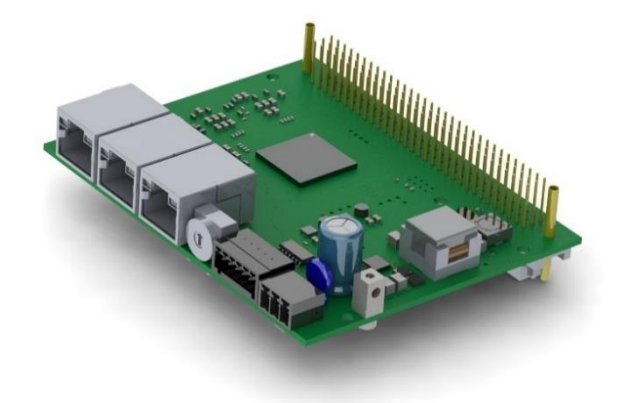

### **10.1. Technische Daten**

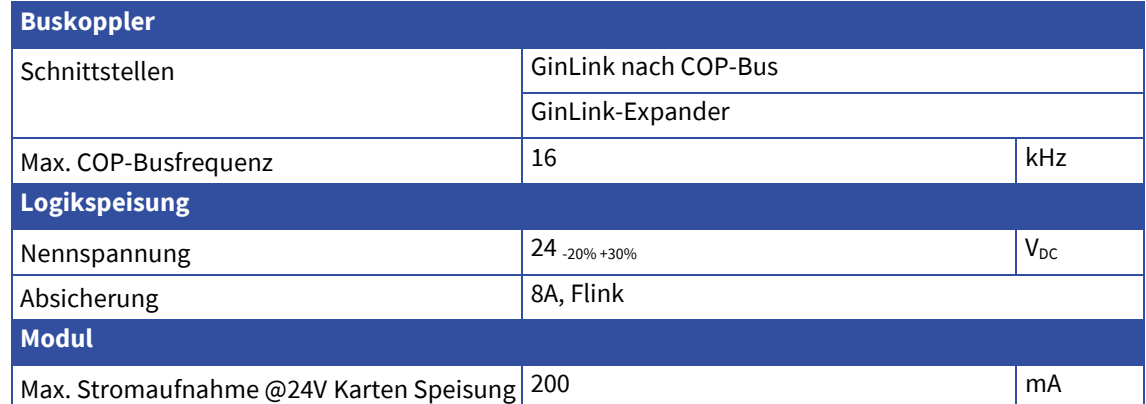

# **10.2. Steckerbelegung**

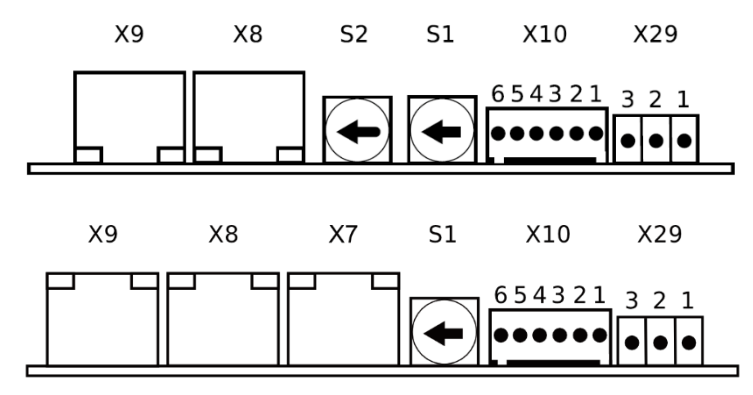

*COP-PAS HW Rev0 COP-PAS LEX HW RevA*

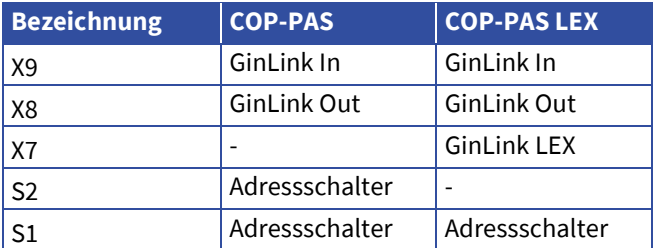

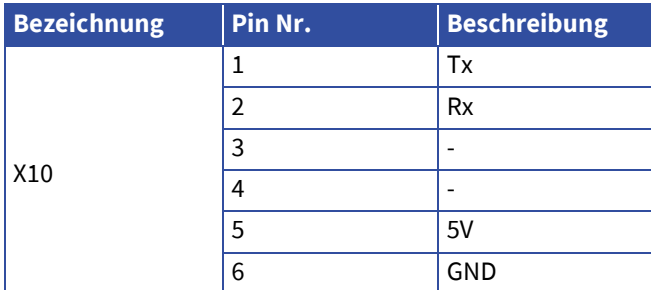

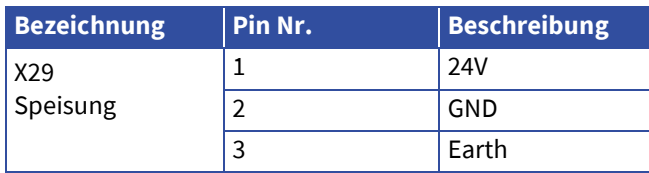

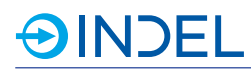

## **10.3. Options Drehschalter**

Der Drehschalter S1 beim COP-PAS LEX wird als Optionsdrehschalter verwendet.

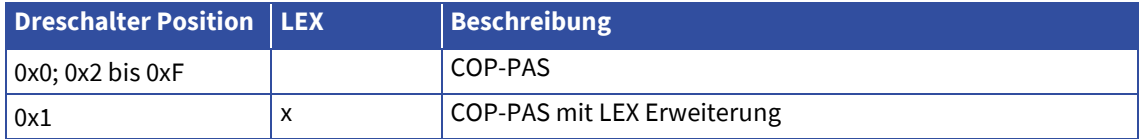

### **10.4. Lieferbare Varianten**

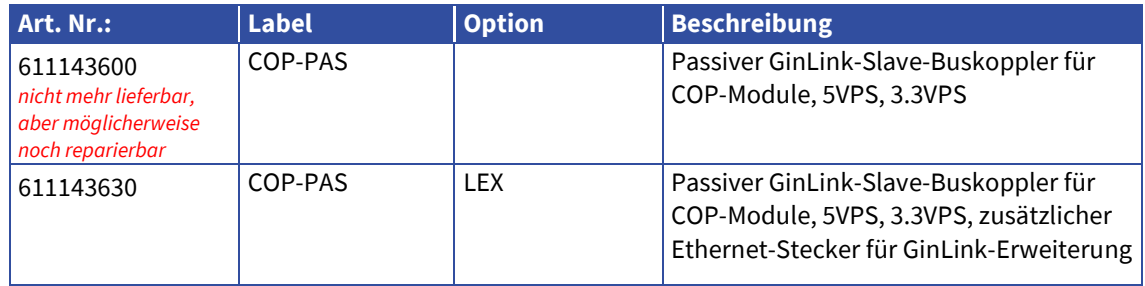